## 1.  $"$  - - "  $"$

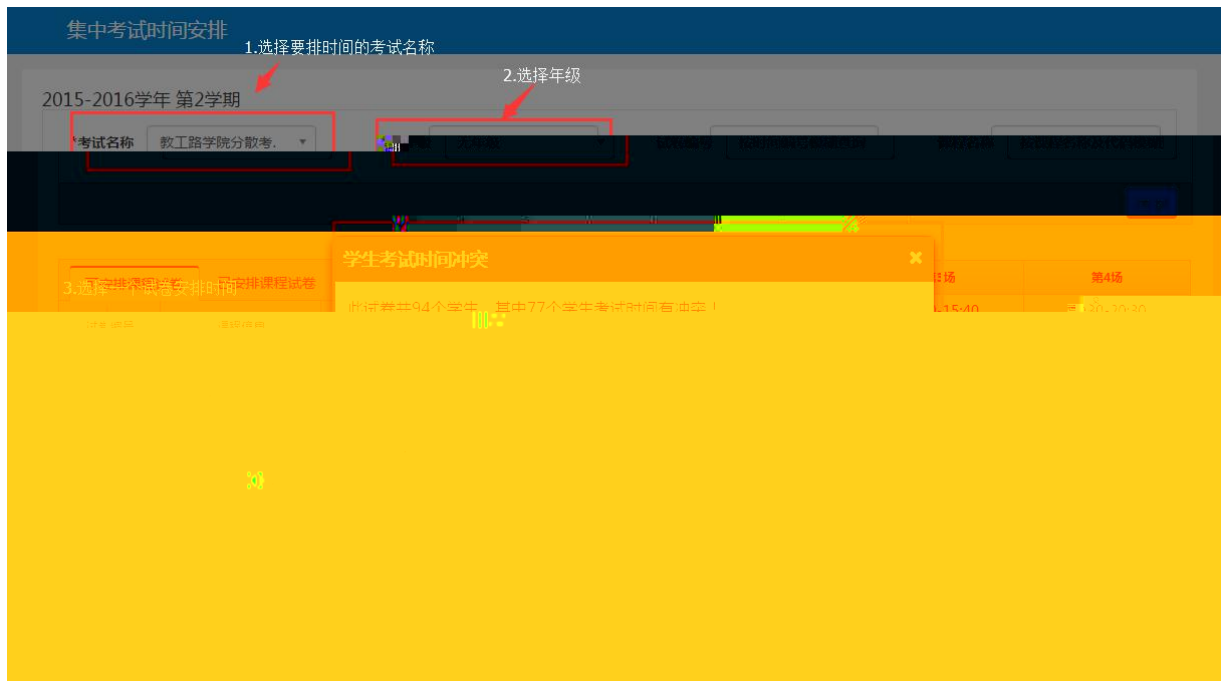

 $2.$ 

集中考试地点<del>安</del>排 取消场<br>地操作 1选择考试名称和年级 2017-2018学年 第1学期 \*考试名称 2017-2018分散期. ·年级 无年级 考试场次 2017-07-18 第2场(... 考试方式 全部  $\overline{\phantom{a}}$  $\mathcal{L}(\mathbf{w})$  $\left\vert \mathbf{v}\right\vert$ **EXTENDIBUTE OF STRAINING Dollar** → 2选择排考方式 合考总人数 按学院方式 出卷号  $-2017 - 01$  $\overline{1}$  $\frac{1}{100}$ 试卷号 <del>座位数</del>(46)<br>46 安排人数(1) 腾  $\sqrt{\frac{1}{1+\frac{1}{2}}\left(\frac{1}{1+\frac{1}{2}}\right)^2}$  $\overline{A}$ A118  $\overline{1}$ **按 下** 5选择一门未排的考试社务"  $2-93$ 'n

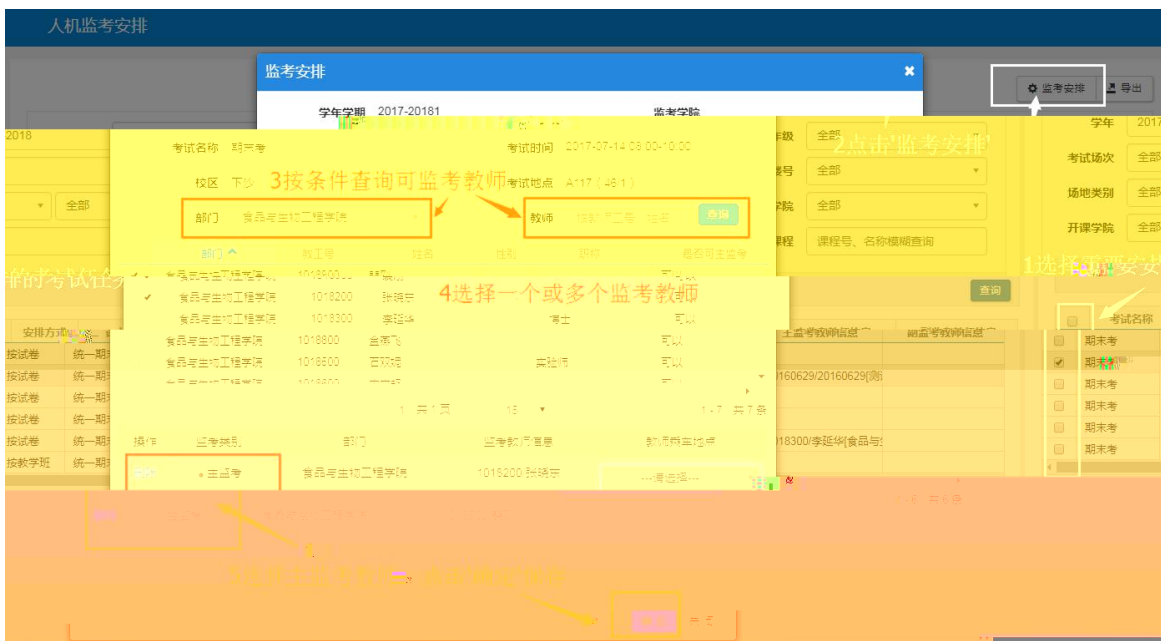

- - 选择一条考试任务,点击

人机监考安排 **● 监考安排 2 导出**  $\begin{array}{c|c}\n\hline\n\bullet & \\
\hline\n\bullet & \\
\hline\n\end{array}$ 学年 2019-2020 学期 1 考试名称 2019-2020-1学期期末考试(长安校区,太 ...  $\overline{\phantom{a}}$ 年级 2019  $\sqrt{ }$  $\star$ 字年 2019-2020<br>考试场次 <sup>全部</sup> J. 考试日期 南点击选择日期 考场校区 全部 楼号 全部  $\mathcal{A}$  $\begin{picture}(20,10) \put(0,0){\line(1,0){15}} \put(15,0){\line(1,0){15}} \put(15,0){\line(1,0){15}} \put(15,0){\line(1,0){15}} \put(15,0){\line(1,0){15}} \put(15,0){\line(1,0){15}} \put(15,0){\line(1,0){15}} \put(15,0){\line(1,0){15}} \put(15,0){\line(1,0){15}} \put(15,0){\line(1,0){15}} \put(15,0){\line(1,0){15}} \put(15,0){\line(1$ 场地类别 全部 监考学院<br>【<mark>【</mark>】 考试教室 安排状态 全部 **监考教师** 教师工号、姓名模糊查询 监考类别 全部 课程 课程号、名称模  $\left\vert \psi \right\vert$  .  $\overline{\phantom{a}}$ 西湖 - 班級相減 - 任澤教師 - 考試制例 - 考試地区 保号 考试教室 考试人数 主号教師令 主主号教師法官 - 受大学特徴法官<br>- 电子科学与技术201901: 20175181/全飞 - 2020-01-0610-30-12:1 长安地区 飲字 - 1101 - 16 - 2 - 201980181è接受社 201849861杨支定款务社<br>- 由子科学与技术201901: 20175181/全飞 - 2020-01-0610-30 - <sub>1996</sub><br>1916100<br>191611 ——<br>文学院

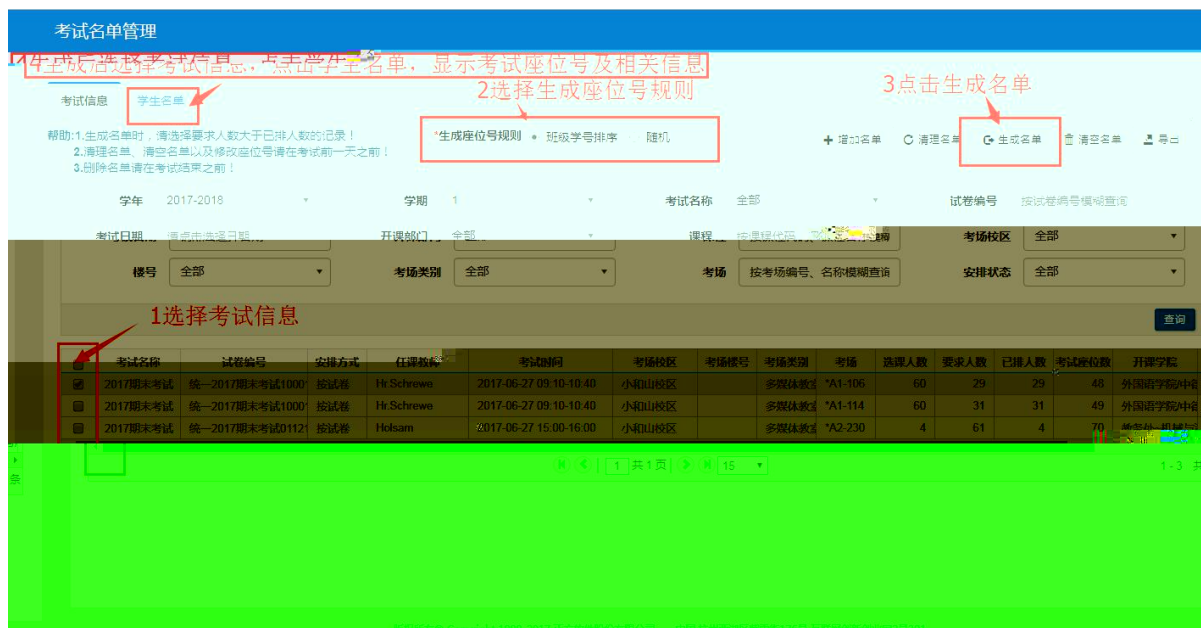

 $\frac{1}{\sqrt{2}}$ 

 $\overline{a}$